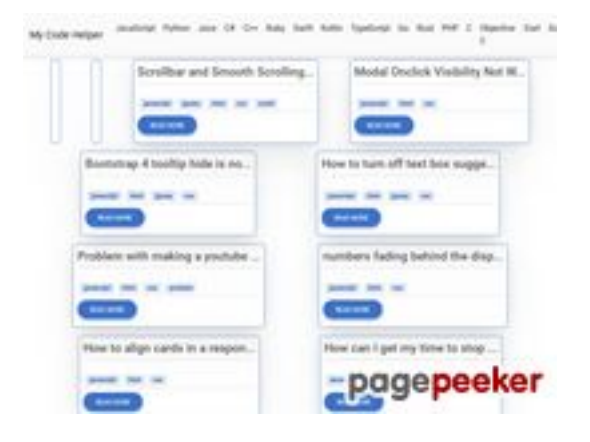

### **Evaluation du site coderapp.vercel.app**

Généré le 19 Décembre 2023 14:09

**Le score est de 52/100**

#### **Optimisation du contenu**

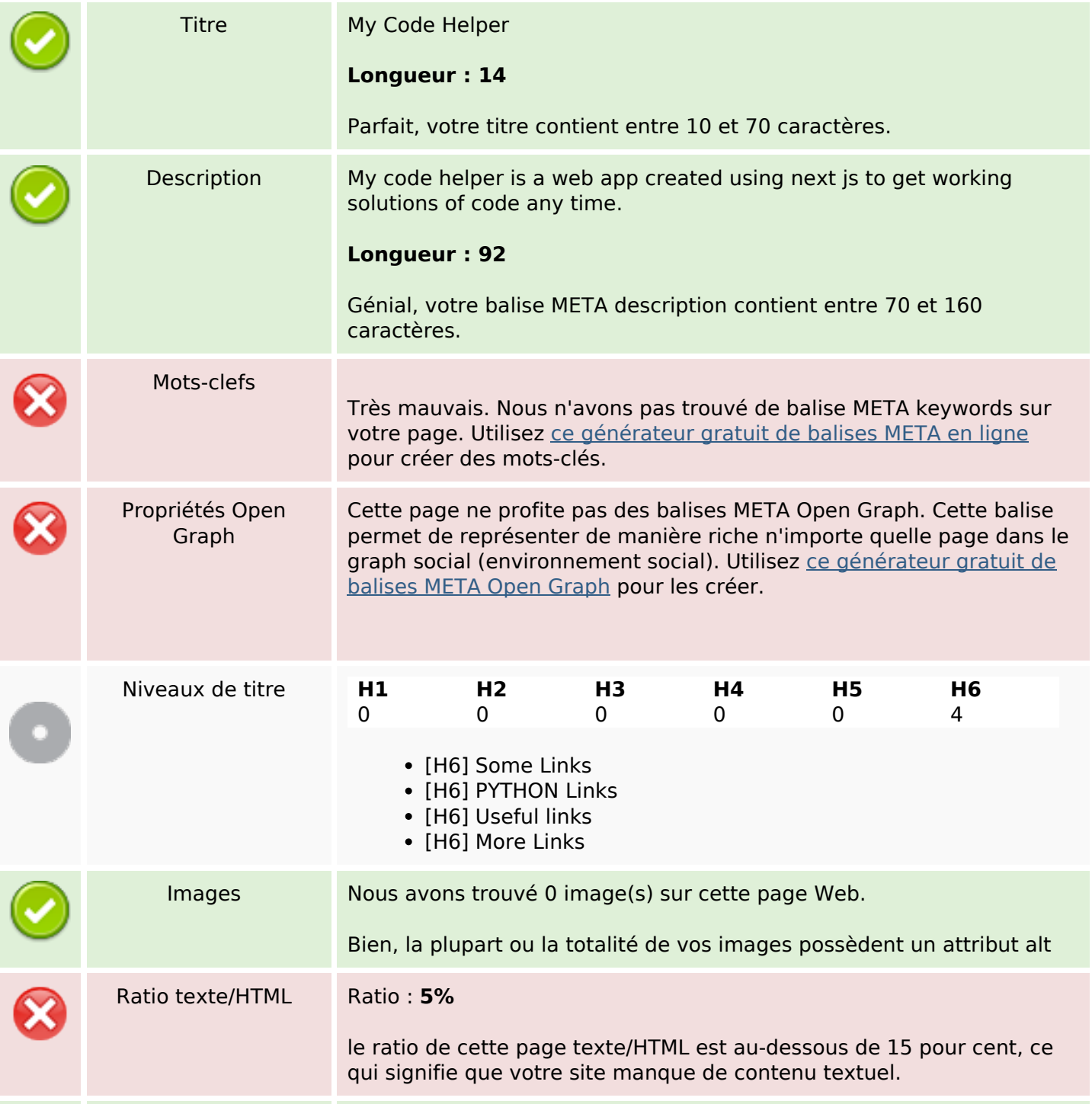

# **Optimisation du contenu**

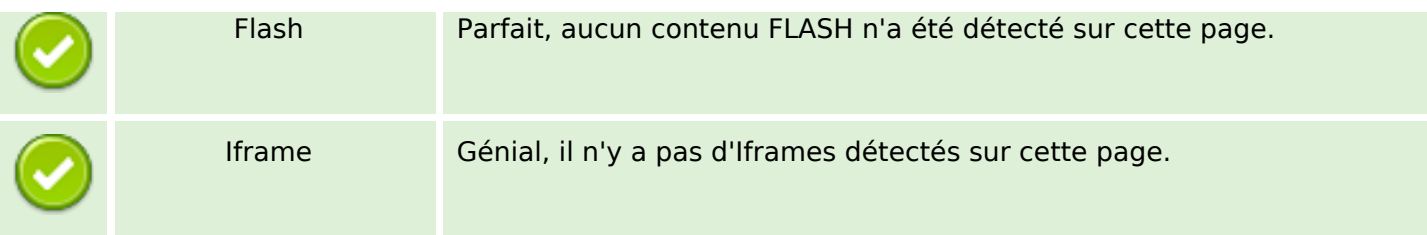

#### **Liens**

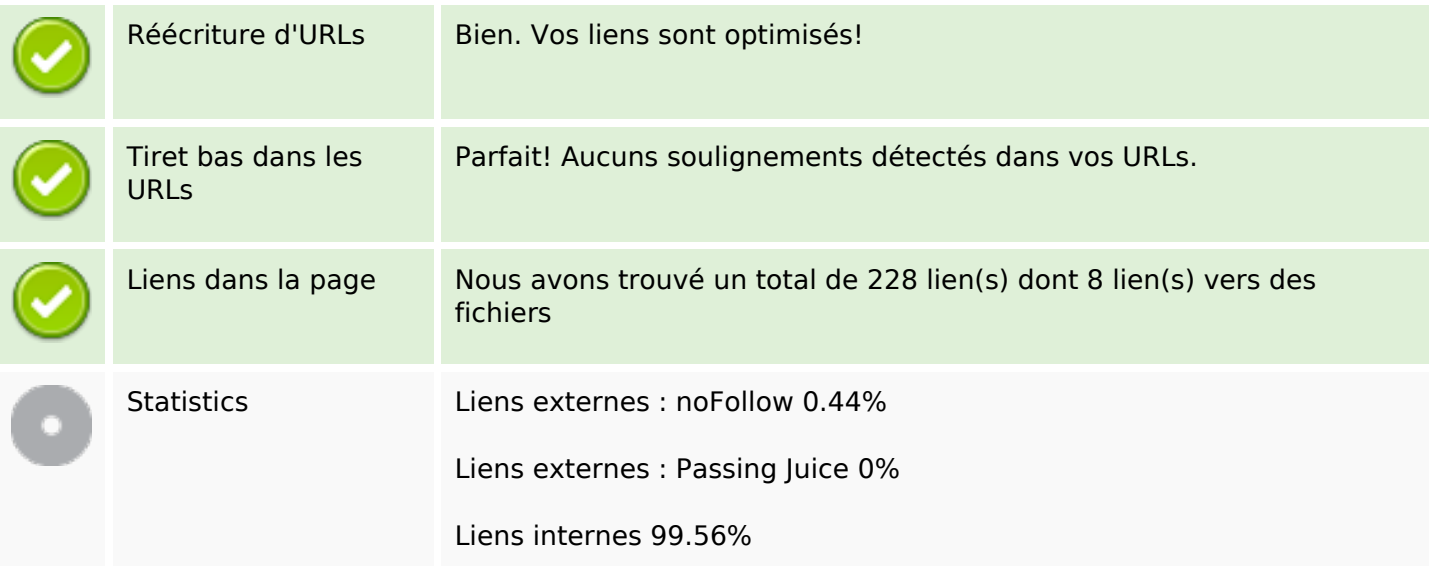

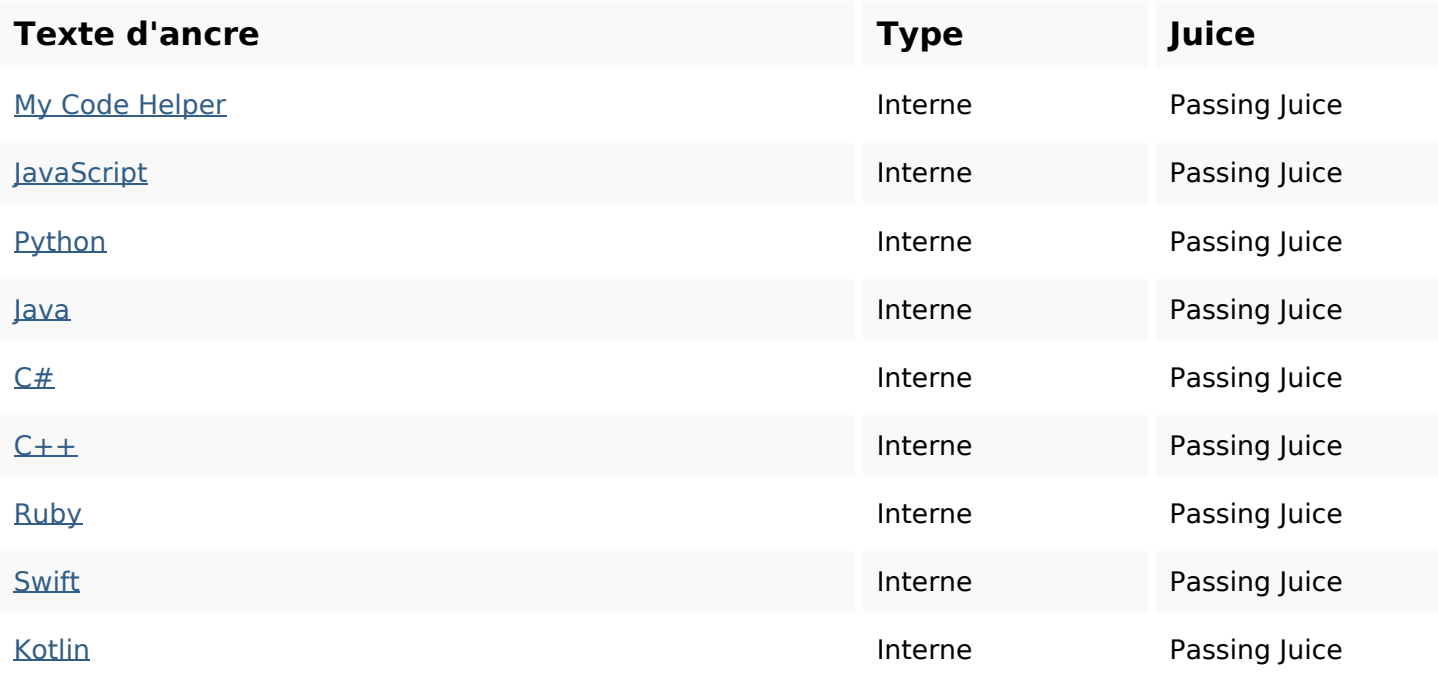

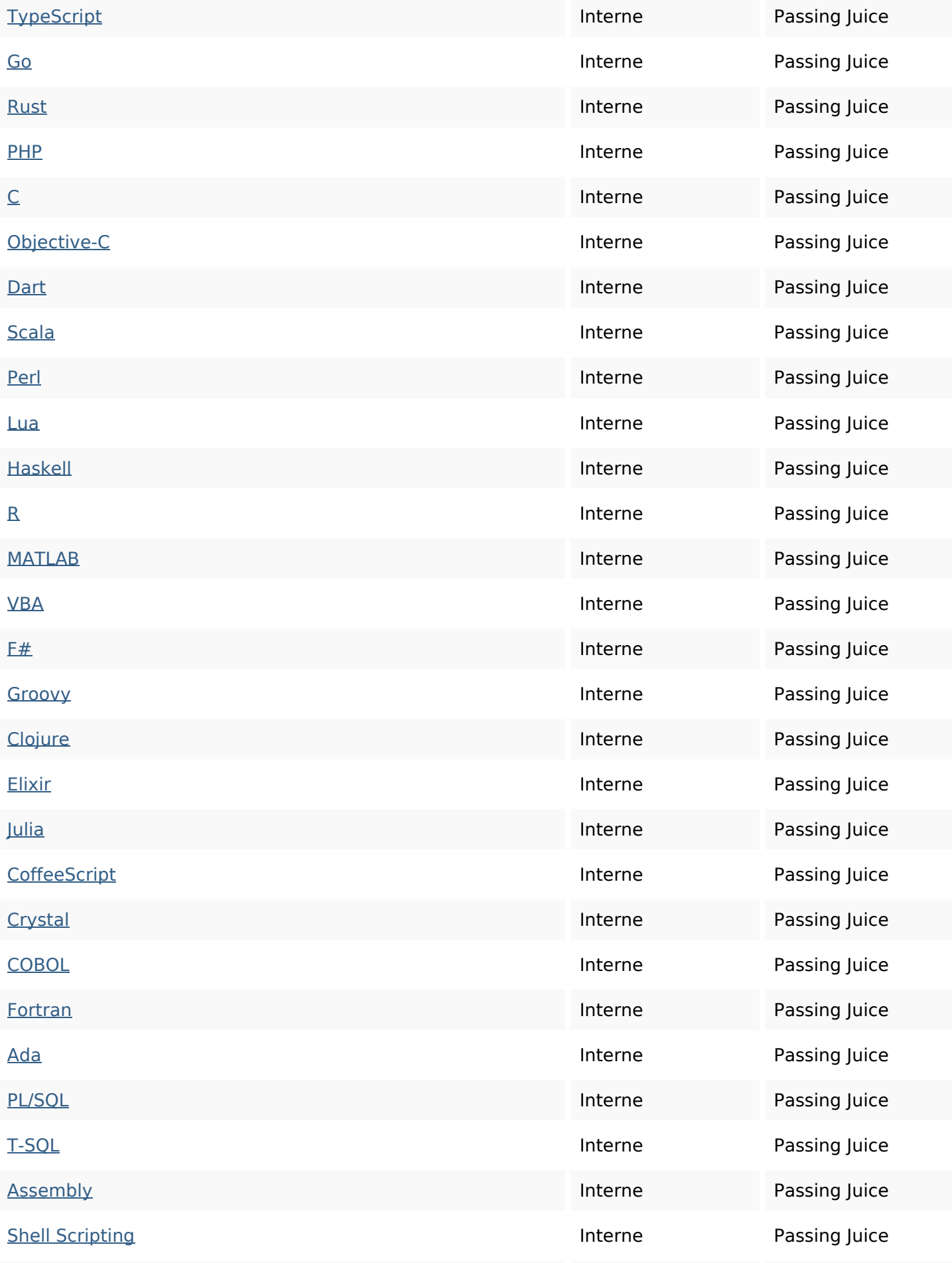

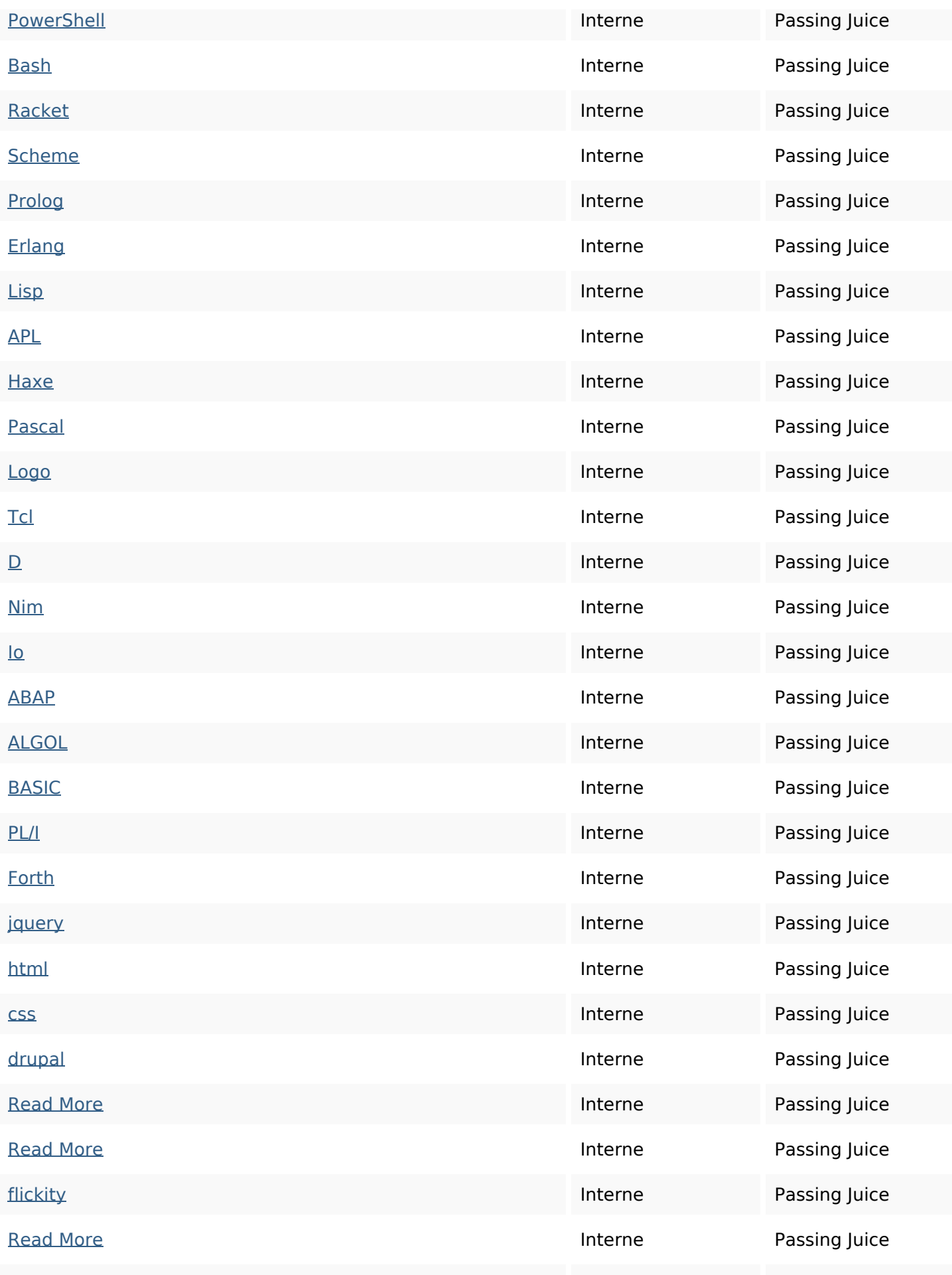

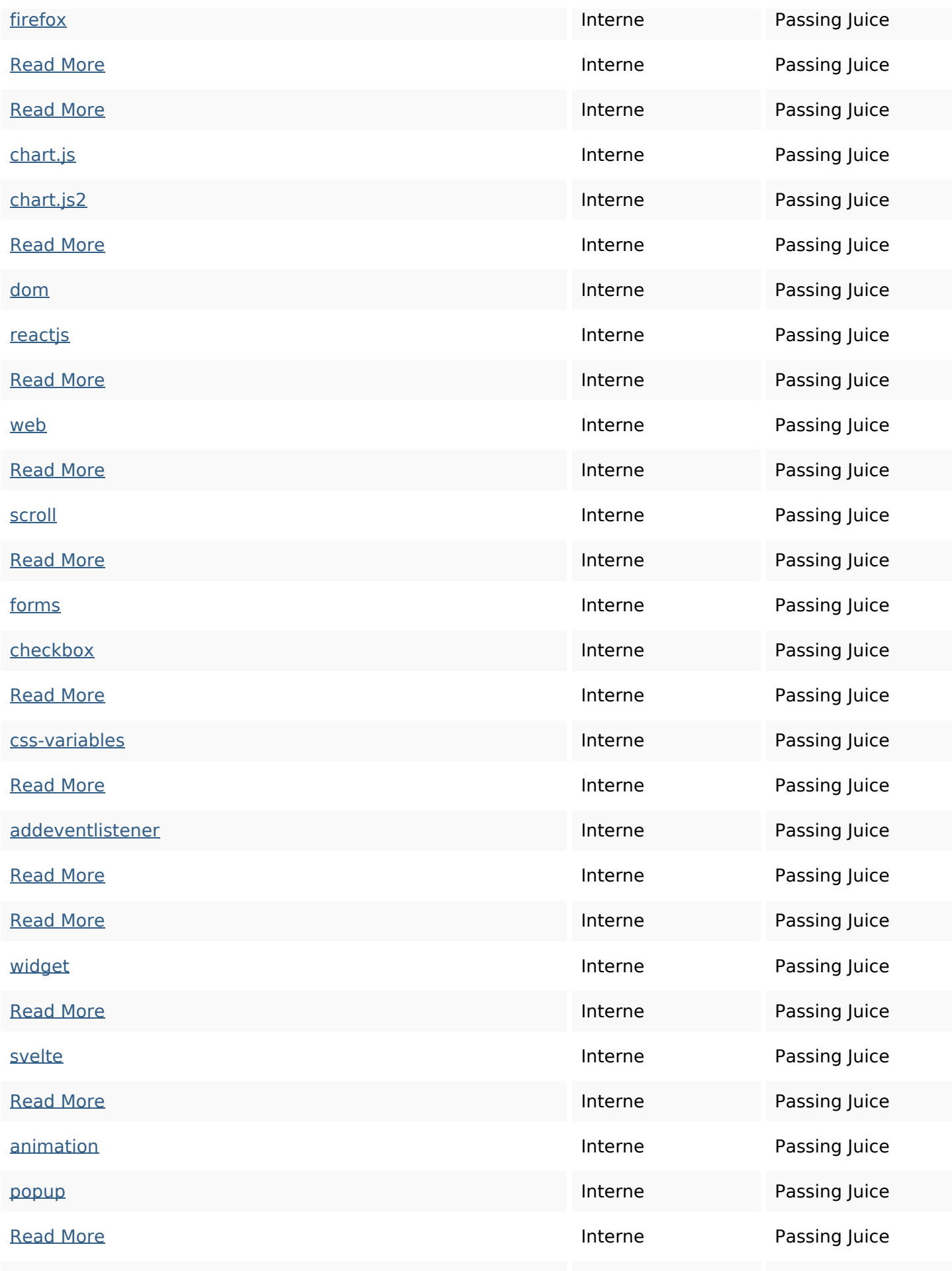

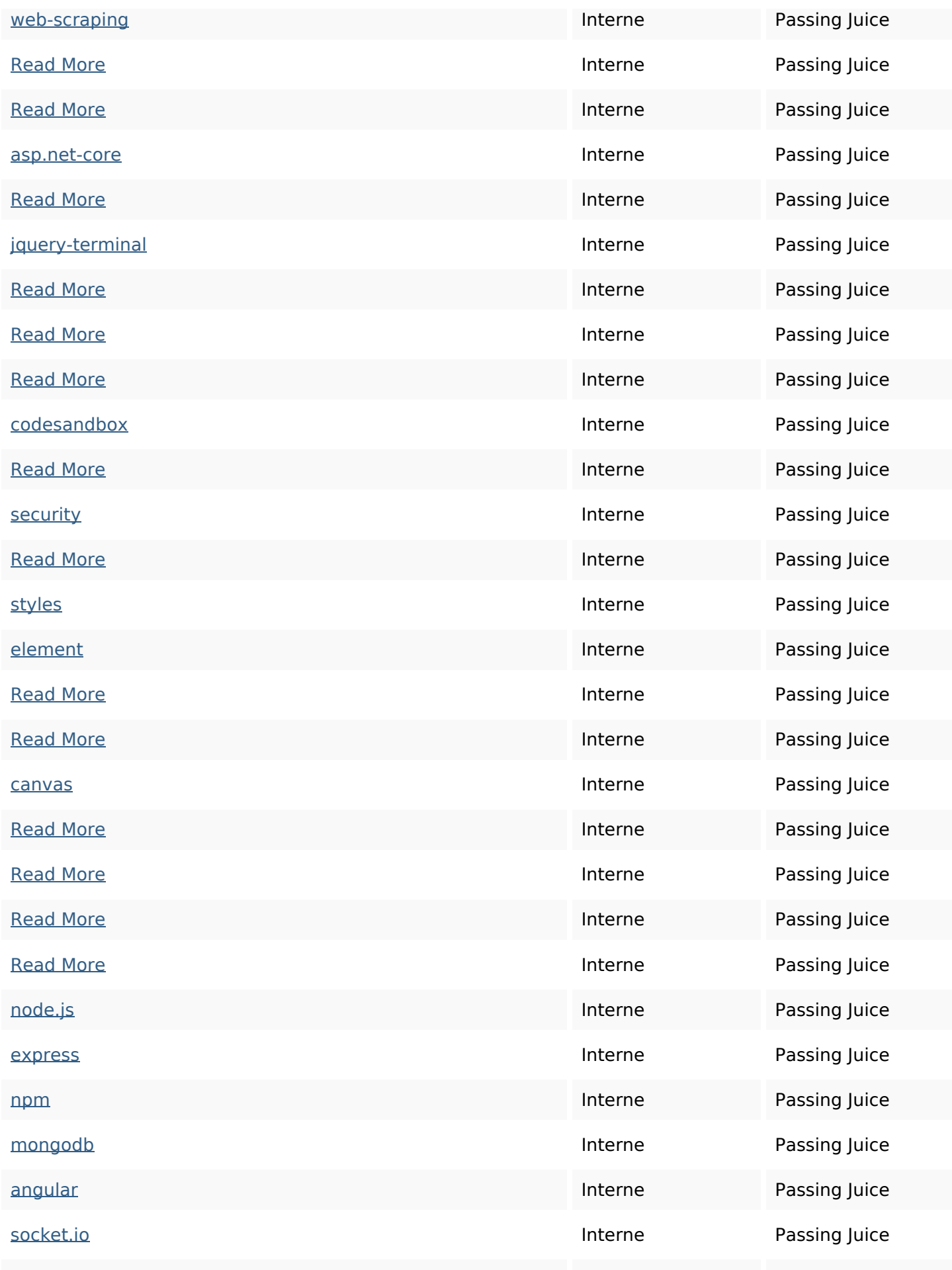

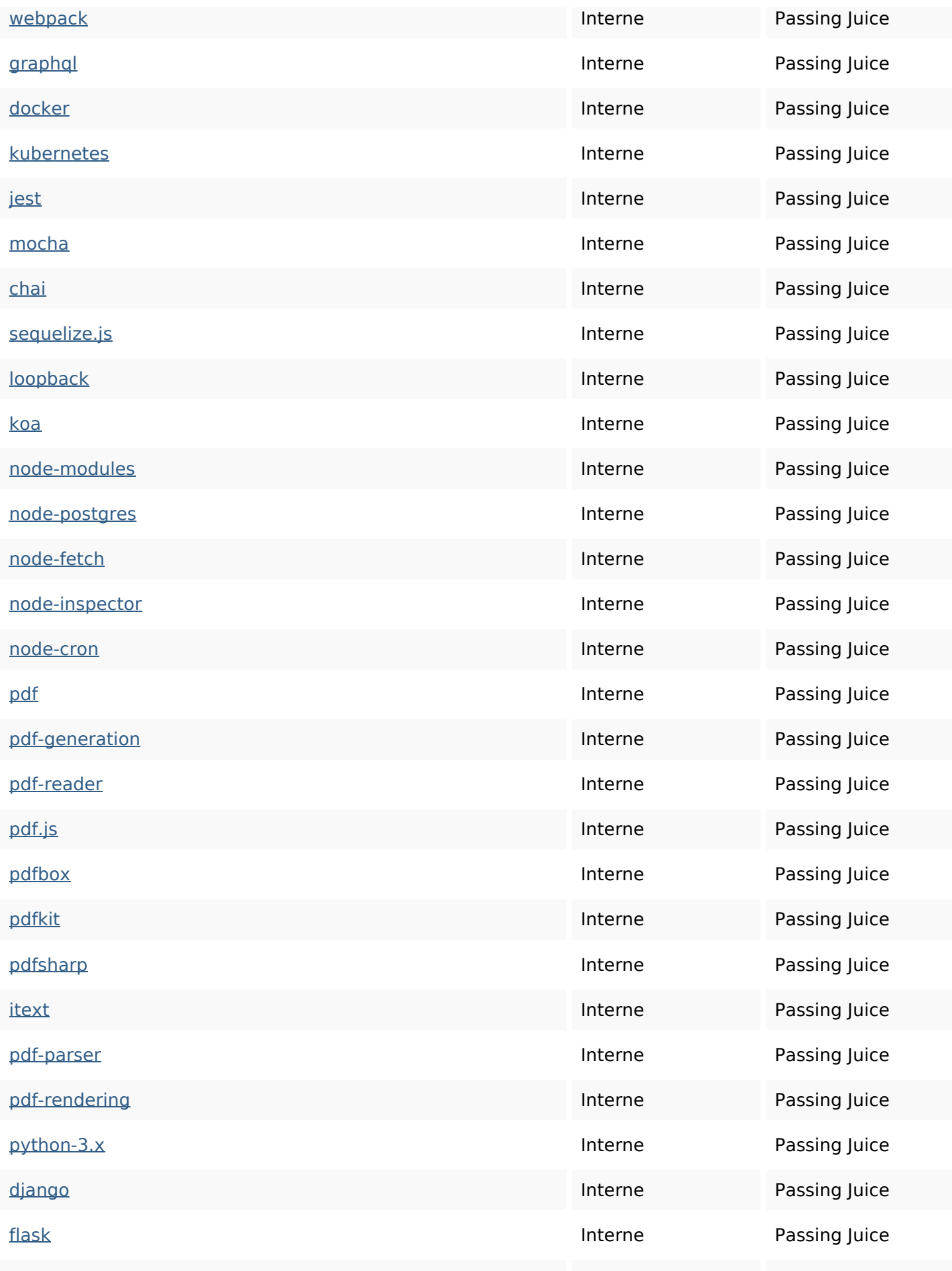

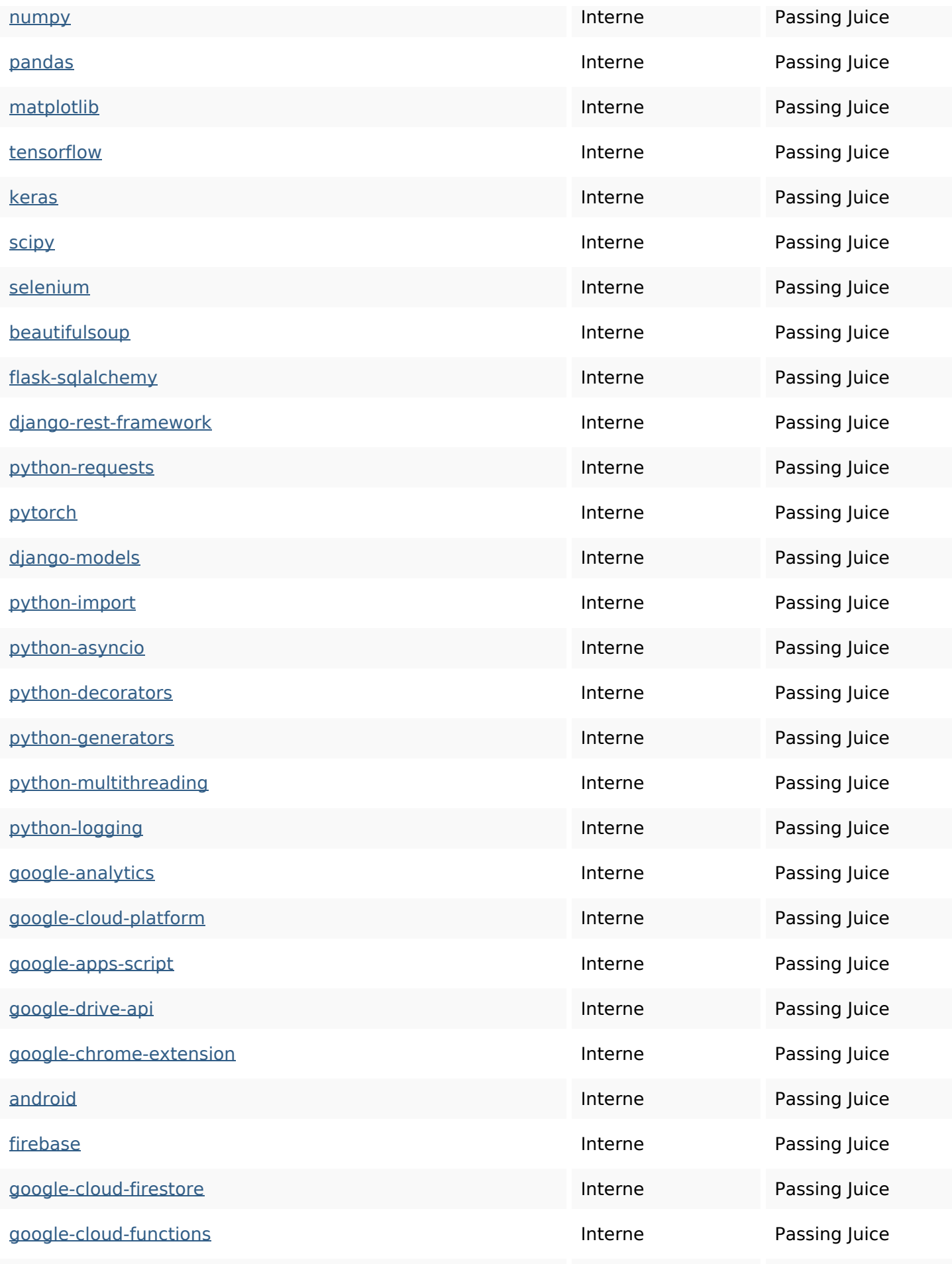

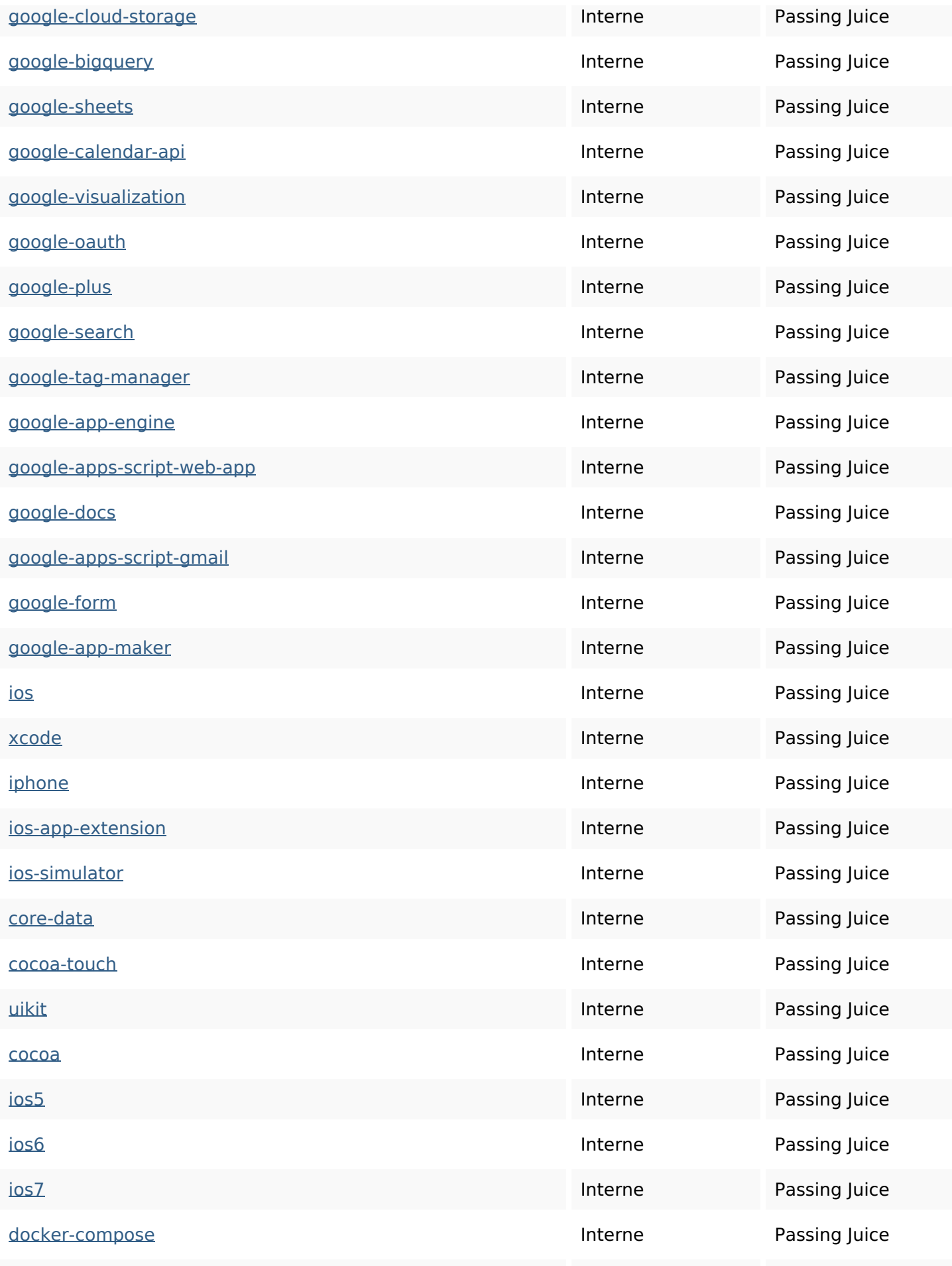

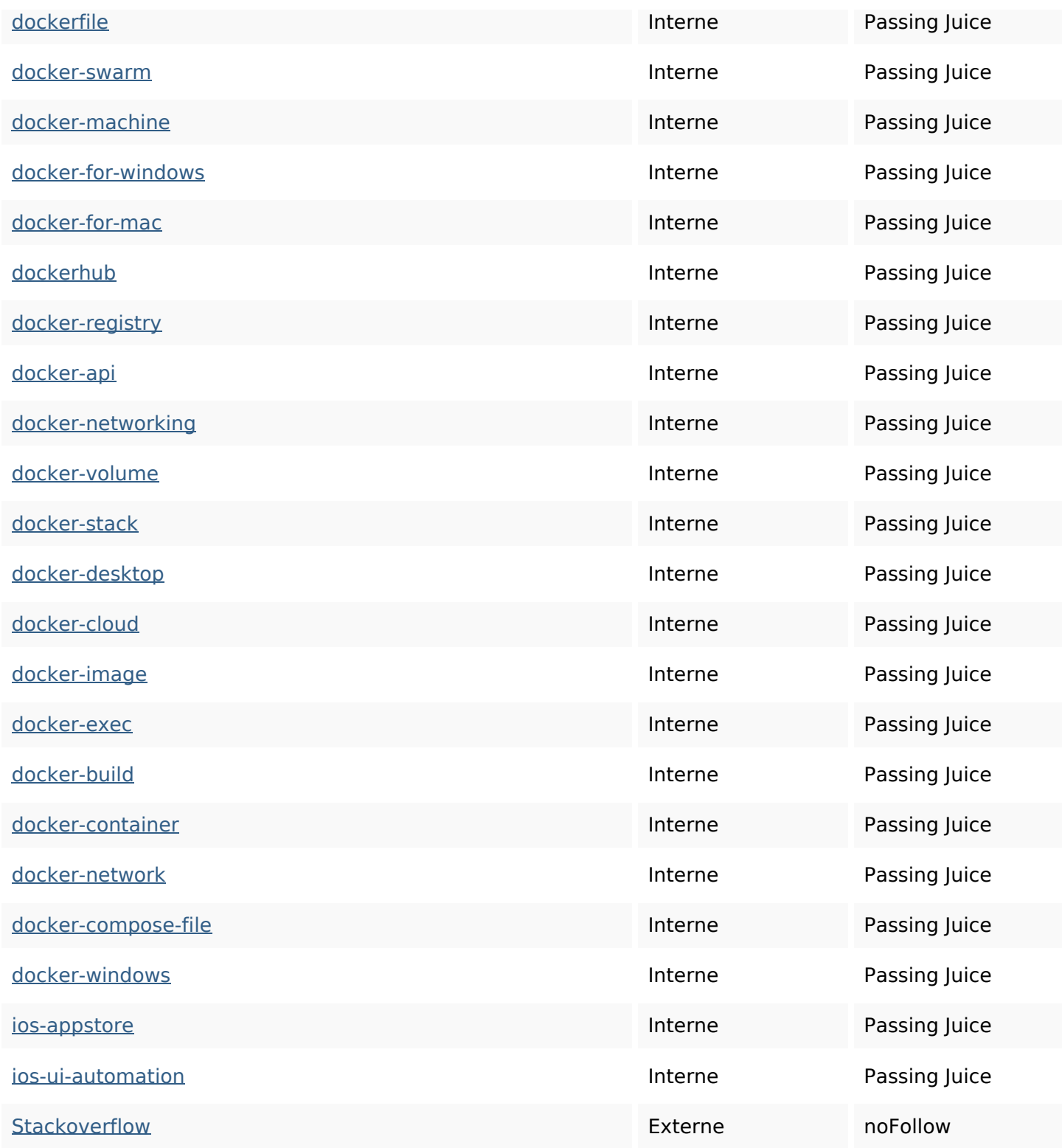

#### **Mots-clefs**

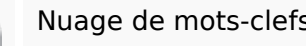

Nuage de mots-clefs how pdf-generation read python CSS typescript jquery more html javascript

### **Cohérence des mots-clefs**

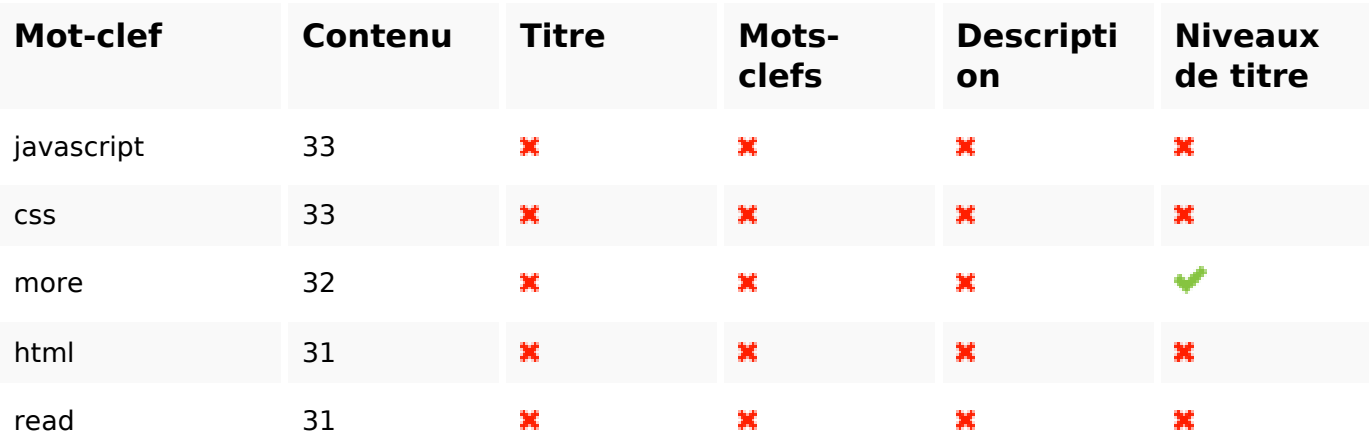

# **Ergonomie**

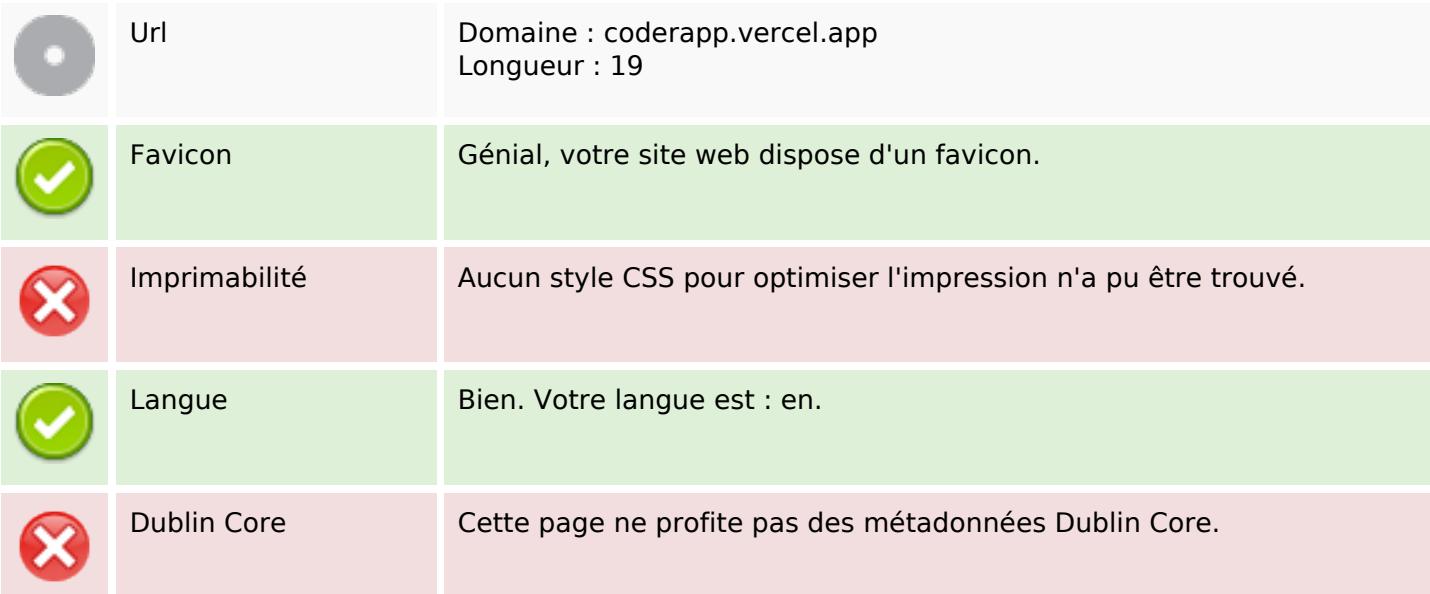

#### **Document**

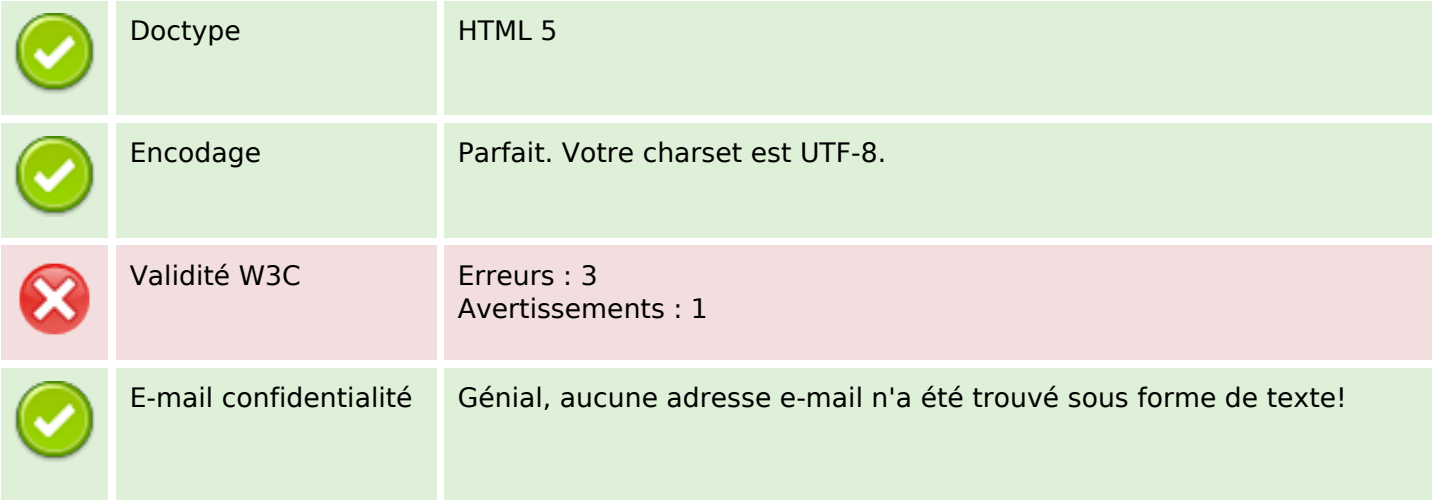

#### **Document**

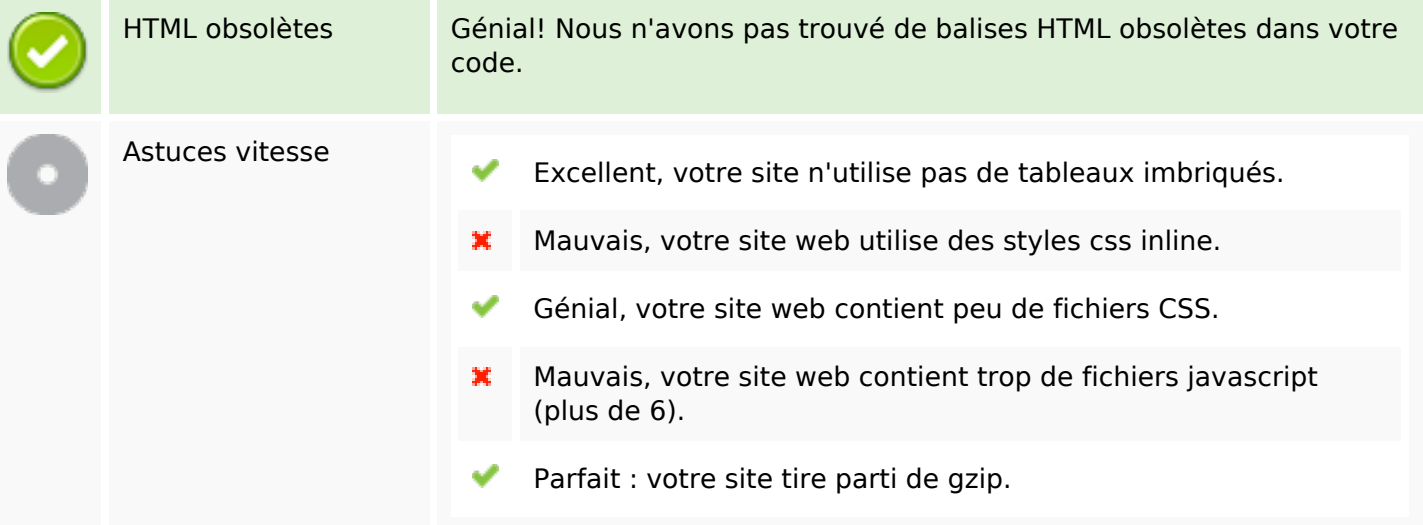

### **Mobile**

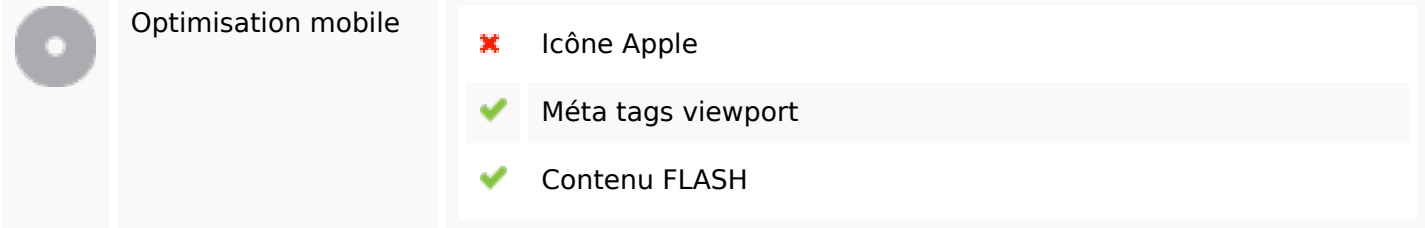

## **Optimisation**

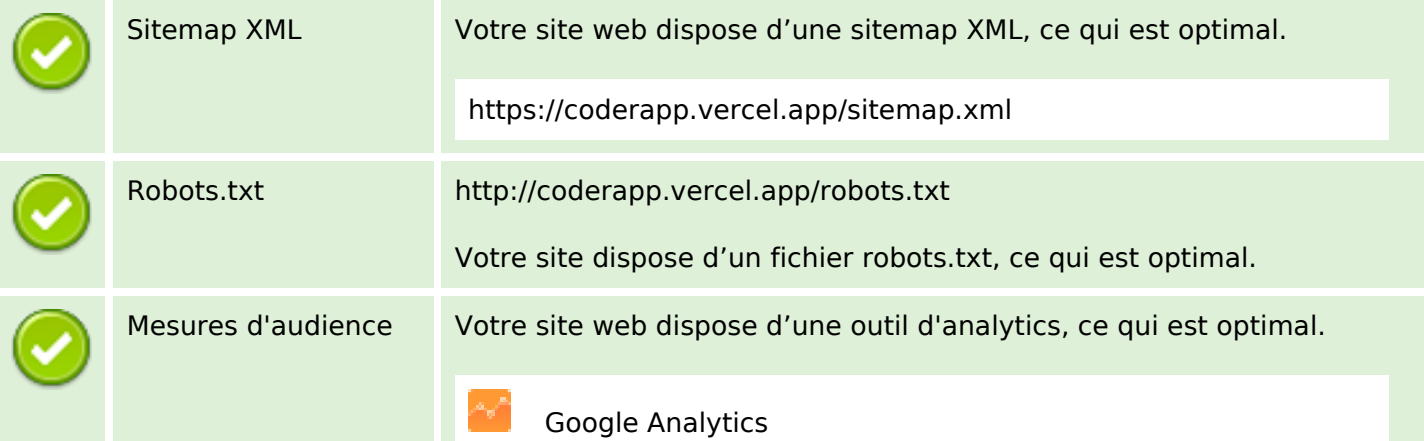